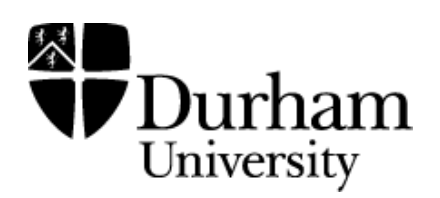

# Durham Research Online

#### Deposited in DRO:

17 November 2020

#### Version of attached file:

Published Version

#### Peer-review status of attached file:

Peer-reviewed

#### Citation for published item:

Yoo, H.I. (2020) 'lclogit2 : an enhanced command to fit latent class conditional logit models.', Stata journal., 20 (2). pp. 405-425.

#### Further information on publisher's website:

<https://doi.org/10.1177/1536867X20931003>

#### Publisher's copyright statement:

This article is distributed under the terms of the Creative Commons Attribution 4.0 License (https://creativecommons.org/licenses/by/4.0/) which permits any use, reproduction and distribution of the work without further permission provided the original work is attributed as specified on the SAGE and Open Access pages (https://us.sagepub.com/en-us/nam/open-access-at-sage).

#### Additional information:

#### Use policy

The full-text may be used and/or reproduced, and given to third parties in any format or medium, without prior permission or charge, for personal research or study, educational, or not-for-profit purposes provided that:

- a full bibliographic reference is made to the original source
- a [link](http://dro.dur.ac.uk/29867/) is made to the metadata record in DRO
- the full-text is not changed in any way

The full-text must not be sold in any format or medium without the formal permission of the copyright holders.

Please consult the [full DRO policy](https://dro.dur.ac.uk/policies/usepolicy.pdf) for further details.

# lclogit2: An enhanced command to fit latent class conditional logit models

Hong Il Yoo Durham University Business School Durham, UK h.i.yoo@durham.ac.uk

Abstract. In this article, I describe the lclogit2 command, an enhanced version of lclogit [\(Pacifico and Yoo, 2013,](#page-20-0) Stata Journal 13: 625–639). Like its predecessor, lclogit2 uses the expectation-maximization algorithm to fit latent class conditional logit (LCL) models. But it executes the expectation-maximization algorithm's core algebraic operations in Mata, so it runs considerably faster as a result. It also allows linear constraints on parameters to be imposed more conveniently and flexibly. It comes with the parallel command lclogitml2, a new stand-alone command that uses gradient-based algorithms to fit LCL models. Both lclogit2 and lclogitml2 are supported by a new postestimation command, lclogitwtp2, that evaluates willingness-to-pay measures implied by fitted LCL models.

Keywords: st0601, lclogit2, lclogitml2, lclogitpr2, lclogitcov2, lclogitwtp2, latent class model, conditional logit, expectation-maximization algorithm, lclogit, fmm, finite mixture, mixlogit, mixed logit, willingness to pay

## 1 Introduction

The latent class conditional logit (LCL) model extends the conditional logit model (clogit in Stata) by incorporating a discrete representation of unobserved preference heterogeneity. Algebraically, the LCL likelihood function is a finite mixture of C different conditional logit likelihood functions. Stata 15 introduced the fmm command, which fits many finite mixture models; as of Stata 16, however, fmm does not support clogit as a component model. The community-contributed lclogit command [\(Pacifico and Yoo](#page-20-0) [2013\)](#page-20-0) allows Stata users to fit LCL models. But it underuses Stata's computing capabilities available via the Mata environment and does not allow the component conditional logit models to share any parameter in common.

In this article, I describe lclogit2, an enhanced version of lclogit. Like its predecessor, lclogit2 applies Bhat's [\(1997\)](#page-19-0) expectation-maximization (EM) algorithm to obtain the maximum likelihood estimates (MLEs) of LCL. The EM algorithm is an attractive method to maximize the nonconcave log-likelihood function of LCL because it offers greater numerical stability than the usual Newton-type techniques that ml maximize applies. [Train](#page-20-1) [\(2008\)](#page-20-1) provides a masterful summary of the source of this advantage.

lclogit2 comes with a parallel command, lclogitml2, that fits LCL models using the usual techniques for maximum likelihood estimation. While lclogitml2 is fully functional as a stand-alone command, it may be also used as a postestimation tool for lclogit2. The EM algorithm used by lclogit2 (and by lclogit) produces coefficient estimates without standard errors. To draw statistical inferences, users may pass active lclogit2 estimates as starting values to lclogitml2 and obtain the usual ml maximize output table with standard errors.

Major differences between the lclogit2 and lclogit commands may be summarized as follows. To facilitate discussion, let  $\beta_c$  denote a vector of coefficients for the c th clogit component, or latent class, of LCL.

First, lclogit2 estimates a given LCL specification considerably faster than lclogit by using Mata to execute the core algebraic operations of the EM algorithm. lclogit executes the same operations in the regular Stata environment.

Second,  $lclogit2$  allows  $\beta_c$  to include homogeneous coefficients that are identical across classes, as well as heterogeneous coefficients that vary across classes. Hole's [\(2007c\)](#page-20-2) mixlogit command can fit a mixed logit model that includes a combination of nonrandom coefficients and multivariate normal random coefficients. The new feature of lclogit2 allows estimation of a latent class counterpart to such a model specification. lclogit assumes that every coefficient is heterogeneous.

Third, lclogit2 can incorporate any set of linear constraints on  $\beta_c$  for  $c = 1, 2,$  $\ldots$ , C, defined using Stata's constraint command. The constraints may apply within a class (for example, two different coefficients in  $\beta_1$  are equal to 0) as well as across different classes (for example, a coefficient in  $\beta_1$  and the corresponding coefficient in  $\beta_2$ are the same). lclogit can incorporate within-class constraints only and has peculiar syntax requirements for inputting the constraints.

Fourth, lclogitml2 is a stand-alone estimation command. lclogitml, which accompanies lclogit, is simply a wrapper that passes lclogit estimates to another community-contributed command, gllamm [\(Rabe-Hesketh, Skrondal, and Pickles 2002\)](#page-20-3). This difference brings about several advantages:

- a. lclogitml2 uses a log-likelihood evaluator coded in Mata. It estimates a given LCL specification considerably faster than gllamm, which uses an evaluator coded in the regular Stata environment.
- b. lclogitml2 can inherit linear constraints defined for lclogit2. In contrast, to impose the same constraints across lclogit and lclogitml, users must define a set of constraints to comply with the syntax requirements of lclogit and another set of constraints to comply with those of gllamm.
- c. lclogitml2 is better suited to fitting a model with many heterogeneous coefficients. Suppose that each  $\beta_c$  consists of K heterogeneous coefficients so that there are a total of  $C \times K$  heterogeneous coefficients to estimate. In ml model's vernacular, lclogitml2 will add  $C$  "equations", where each equation comprises  $K$ coefficients for a particular class. In contrast, gllamm will add  $C \times K$  equations, where each equation's intercept is a particular coefficient. With a large  $C \times K$ , a call to gllamm (via lclogitml) may fail with an error message stating that

some equation is not found, presumably because there is a limit on the number of equations that ml model can receive from gllamm.

Finally, when lclogit2 or lclogitml2 results are active, a new postestimation tool, lclogitwtp2, can calculate willingness-to-pay (WTP) measures implied by the coefficient estimates. Within each class  $c$ , the WTP for attribute  $k$  is calculated as the ratio of the coefficient on that attribute to another coefficient that can be interpreted as the marginal utility of money. In nonmarket valuation studies, such WTP measures are often the main parameters of interest. To derive the WTP measures from lclogit or lclogitml estimates, users need to write their own postestimation programs.

#### 2 Latent class conditional logit

Consider decision maker n making a choice from  $J$  alternatives in each of  $T$  choice occasions, where  $n = 1, 2, \ldots, N$ . Alternative j, available to him or her in occasion t, is described by a row vector of K attributes,  $x_{nji}$ . Denote by  $y_{nji}$  a binary indicator that equals 1 if his or her choice is alternative  $j$ , and 0 otherwise. Under the conditional logit model (clogit in Stata), the joint likelihood of his or her  $T$  choices is given by

<span id="page-3-0"></span>
$$
P_n(\boldsymbol{\beta}) = \prod_{t=1}^T \prod_{j=1}^J \left( \frac{\exp(\boldsymbol{x}_{njt}\boldsymbol{\beta})}{\sum_{h=1}^J \exp(\boldsymbol{x}_{nht}\boldsymbol{\beta})} \right)^{y_{njt}} \tag{1}
$$

where  $\beta$  is a column vector of K coefficients, which can be interpreted as the marginal utilities of the corresponding entries in  $x_{nit}$ . As a matter of fact, clogit (as well as lclogit2 and lclogitml2) can also accommodate datasets with  $T$  varying across decision makers and J varying across decision makers, choice occasions, or both. While T and J in [\(1\)](#page-3-0) must be more accurately written as  $T_n$  and  $J_{nt}$ , the subscripts will be omitted for notational simplicity.[1](#page-3-1)

The LCL extends the conditional logit by incorporating a discrete representation of unobserved preference heterogeneity across decision makers. Specifically, LCL assumes that there are  $C$  distinct types, or "classes", of decision makers and that each class  $c$ makes choices consistent with its own clogit model with utility coefficient vector  $\beta_c$ . Suppose that the probability that decision maker  $n$  belongs to class  $c$  is given by a fractional multinomial logit specification

<span id="page-3-2"></span>
$$
\pi_{nc}(\Theta) = \frac{\exp(z_n \theta_c)}{1 + \sum_{l=1}^{C-1} \exp(z_n \theta_l)}\tag{2}
$$

where  $z_n$  is a row vector of decision maker n's characteristics and the usual constant regressor (that is, 1);  $\theta_c$  is a conformable column vector of membership model coefficients for class c, with  $\theta_C$  normalized to 0 for identification; and  $\Theta = (\theta_1, \theta_2, \dots, \theta_{C-1})$ 

<span id="page-3-1"></span><sup>1.</sup> Stata's User's Guide also omits the subscripts from  $T$  and  $J$  when explaining conditional logit and related models.

denotes a collection of the  $C-1$  identified membership coefficient vectors. Under LCL, the joint likelihood of decision maker  $n$ 's choices is given by

<span id="page-4-1"></span>
$$
L_n(\boldsymbol{B}, \boldsymbol{\Theta}) = \sum_{c=1}^C \pi_{nc}(\boldsymbol{\Theta}) P_n(\boldsymbol{\beta}_c)
$$
\n(3)

where  $\bm{B}=(\bm{\beta}_1,\bm{\beta}_2,\ldots,\bm{\beta}_C)$  denotes a collection of the  $C$  utility coefficient vectors and each  $P_n(\mathcal{B}_c)$  is obtained by evaluating [\(1\)](#page-3-0) at  $\beta = \beta_c$ .

The sample log-likelihood function under LCL can be constructed by adding up the natural log of  $L_n(\mathbf{B}, \mathbf{\Theta})$  across N decision makers in the sample. The command lclogit2 computes the MLE of  $\vec{B}$  and  $\Theta$  by using Bhat's [\(1997\)](#page-19-0) EM algorithm to maximize the sample log-likelihood function. The command lclogitml2 computes the MLEs of the same coefficients by using gradient-based maximization techniques that Stata's ml programs rely on. Unless the EM algorithm has been terminated prior to achieving convergence, lclogitml2 must produce the same estimates as the existing lclogit2 estimates when the gradient-based maximization run uses the latter set of estimates as initial values. [Train](#page-20-1)  $(2008)$  provides a lucid explanation for this equivalence.<sup>[2](#page-4-0)</sup>

### 3 Estimation: lclogit2 and lclogitml2

Both lclogit2 and lclogitml2 require the same data structure as clogit and its extensions, such as mixlogit [\(Hole 2007c\)](#page-20-2) and lclogit [\(Pacifico and Yoo 2013\)](#page-20-0). To aid clarification, let us consider the notation introduced in section 2. The data  $y_{nit}$ ,  $x_{n,i}$ , and  $z_n$  for each distinct triplet of indices  $\{n, j, t\}$  must be organized into a separate row in the dataset (that is, an observation in Stata's vernacular). Within a block of data rows associated with consumer n,  $y_{njt}$  and  $x_{njt}$  thus vary from row to row, whereas  $z_n$ is repeated across all rows.

The syntax diagram for lclogit2 is as follows:

```
lclogit2 \emph{deposit2} \emph{levari} \emph{varivative1} \emph{if} \emph{in} , \emph{group(varname)} rand(varlist2)
     \underline{\mathtt{ncl}}asses(#) \bigl[id(varname) \underline{\mathtt{mem}}bership(varlist3) \underline{\mathtt{const}}raints(\mathit{numlist})
     \texttt{seed}(\#) \texttt{iterate}(\#) \texttt{tolderance}(\#) \texttt{tolerance}(\#) \texttt{tolcheck nology}
```
The syntax diagram for lclogitml2 is similar:

 ${\tt lclogitm12}$   $\emph{depara}$   $\lceil \emph{varlist1} \rceil$   $\lceil \emph{if} \rceil$   $\lceil \emph{in} \rceil$ ,  ${\tt group}(\emph{varname})$   ${\tt rand}(\emph{varlist2})$  $\underline{\mathtt{ncl}}$ asses(#)  $\lceil$ id(*varname*)  $\underline{\mathtt{mem}}$ bership(*varlist3*) constraints(*numlist*)  $\texttt{seed}(\textit{\#})$   $\underline{\texttt{from}}(\textit{init}\textit{...} \textit{species})$  noninteractive options

<span id="page-4-0"></span><sup>2.</sup> As a primer to [Train](#page-20-1) [\(2008\)](#page-20-1), see [Fiebig and Yoo](#page-19-1) [\(2019\)](#page-19-1) and [Pacifico and Yoo](#page-20-0) [\(2013\)](#page-20-0). The former provides an intuitive description of the surrogate objective function that Bhat's [\(1997\)](#page-19-0) EM algorithm uses in lieu of the sample log-likelihood function. The latter provides a short summary of algebraic operations involved in maximizing the surrogate objective function.

The indicator  $y_{nik}$  in section 2 refers to each observation on the dependent variable, depvar. Within a block of data rows associated with consumer  $n$  and choice occasion  $t$ , depvar must be equal to 1 in the row describing the alternative that he or she actually chose and 0 in all the other rows.

Each command has three required options. The required option  $group(varname)$ is identical to the namesake option in clogit, mixlogit, and lclogit and specifies a numeric variable that identifies distinct choice occasions faced by different decision makers. In the context of  $(1)$ , the variable in question tells Stata which J data rows to use when evaluating the clogit formula inside the large round brackets. The variable must take a unique numeric value for each distinct pair of  $n$  and  $t$ , and the value must be repeated across all J data rows associated with that pair.

The required option rand(*varlist2*) is similar to the namesake option in mixlogit and specifies attribute variables whose utility coefficients are assumed to vary from class to class. Sometimes, users may wish to constrain a subset of utility coefficients to be identical across all classes. Such constraints can be conveniently requested by using the optional variative to specify those attributes with class-invariant utility coefficients.<sup>[3](#page-5-0)</sup> To avoid contradiction, do not place a variable in both *varlist2* and *varlist1*. The attribute vector  $x_{nji}$  in section 2 refers to each observation on varilist (and, if specified, varilist).

Finally, the required option  $nclasses(\#)$  specifies the number of classes, C, in [\(3\)](#page-4-1). In empirical research, it is common practice to choose the preferred number of classes by estimating an LCL specification repeatedly with different candidate values for C and inspecting which value optimizes the Bayesian information criterion (BIC). See section 5 for further discussion.

Optional options for lclogit2 include the following:

id(varname) is identical to the namesake option in mixlogit and lclogit and specifies a numeric identifier variable for decision makers. This variable is expected to identify which block of data rows is associated with each decision maker  $n$ ; its value must vary from decision maker to decision maker but remain constant within all data rows for the same decision maker. The default is to assume that group() and id() are identical, which is equivalent to assuming that each decision maker has faced only one choice occasion (that is,  $T = 1$ ).

<span id="page-5-0"></span><sup>3.</sup> When specifying a mixed logit model, users sometimes assume that the coefficient on price is identical across all decision makers, while the coefficients on all other attributes are normally distributed across decision makers. As [Revelt and Train](#page-20-4) [\(1998\)](#page-20-4) have noted, the homogeneous price coefficient makes it easier for gradient-based numerical maximizers to find a solution and ensures that the implied WTP for each nonprice attribute has a finite expected value. To estimate an LCL version of this specification, users may include the price variable in  $varlist1$  and the rest of the attribute variables in varlist2.

- membership( $varlist3$ ) specifies independent variables for the class membership model in [\(2\)](#page-3-2), except the constant regressor of 1, which is always assumed to be included. Together with the constant regressor, each observation on varilist3 makes up  $z_n$ , the vector of decision maker n's characteristics. Within a block of data rows associated with decision maker n, the numerical values of  $varlist3$  must remain constant across all rows. The default is to assume that *varlist*3 is empty; that is,  $z_n$  includes only the constant regressor.
- constraints(numlist) specifies linear constraints to be applied during estimation. The constraints must be defined using the Stata command constraint prior to estimation. The default is to impose no such constraints.

When using constraint, note that equation names for the utility coefficients on *varlist1* and *varlist2* are Fix and Classc, respectively, where c refers to a particular class number. Therefore, the coefficient on *varname* in *varlist1* is [Fix] *varname*. The coefficient on varname in varlist 2 is  $[Class 1]$  varname for class 1,  $[Class 2]$  varname for class 2, and so on.

- $\sec(4)$  sets the seed for pseudouniform random numbers used in computing starting values. See [Pacifico and Yoo](#page-20-0) [\(2013\)](#page-20-0) for the detailed procedure. The default seed is c(seed).
- iterate( $\#$ ) specifies the maximum number of iterations. The default is iterate(1000).
- **ltolerance**  $(\#)$  specifies the tolerance for the log likelihood. When the relative increase in the log likelihood over the last five iterations is less than the specified value, lclogit2 declares convergence. The default is ltolerance(0.00001).
- tolerance  $(\#)$  specifies the tolerance for the coefficient vector. The default is tolerance(0.0004).
- tolcheck requests the use of an extra convergence criterion to reduce the chance of false declaration of convergence. If this option is used, lclogit2 will declare convergence when 1) the relative increase in the log likelihood is smaller than  $lto$ **lerance**() and 2) the relative difference in the coefficient vector is smaller than tolerance() over the last five iterations.
- nolog suppresses the display of an iteration log.

As the syntax diagram above shows, many of the optional options for lclogit2 are also available for lclogitml2. Optional options unique to lclogitml2 are as follows:

- from(init specs) is identical to the namesake option of mixlogit [\(Hole 2007c\)](#page-20-2) and supplies custom starting values for the utility and membership coefficients, that is, **B** and  $\Theta$  in [\(3\)](#page-4-1). The default starting values are obtained by applying the same procedure as what [Pacifico and Yoo](#page-20-0) [\(2013\)](#page-20-0) describe for lclogit.
- noninteractive options refers to extra options for use with  $m$  model in noninteractive mode; see [R] ml.

### 4 Postestimation: lclogitpr2, lclogitcov2, and lclogitwtp2

Both lclogit2 and lclogitml2 are supported by three postestimation commands: lclogitpr2, lclogitcov2, and lclogitwtp2. For each decision maker, lclogitpr2 predicts choice probabilities associated with each alternative in each choice situation that he or she has faced, as well as class membership probabilities. lclogitcov2 computes variances and covariances of class-specific utility coefficients  $\beta_1, \beta_2, \ldots, \beta_C$ , by considering them as a discrete random variable with probability masses given by class membership probabilities  $\pi_{n1}(\Theta), \pi_{n2}(\Theta), \ldots, \pi_{nC}(\Theta)$ . Finally, lclogitwtp2 converts estimated utility coefficients into implied WTP measures similarly to how Hole's [\(2007a\)](#page-19-2) wtp works on clogit coefficients.

The remainder of this section focuses on the syntax diagram for lclogitwtp2, which provides a new postestimation tool that is not available for lclogit. The other two postestimation commands have the same functionalities and syntax diagrams as lclogitpr and lclogitcov which support lclogit, apart from the "2" suffix. [Pacifico and](#page-20-0) [Yoo](#page-20-0) [\(2013\)](#page-20-0) describe 1clogitpr and 1clogitcov in detail.

#### 4.1 Syntax for lclogitwtp2

The attribute vector  $x_{nit}$  typically includes a pecuniary attribute, which allows the researcher to estimate a utility coefficient that can be associated with the marginal utility of money. Often, the pecuniary attribute measures the cost of acquiring a particular alternative. For example, in [Oviedo and Yoo](#page-20-5) [\(2017\)](#page-20-5), each alternative is a reforestation project, and the cost is a required increase in the decision maker's tax liabilities to finance that project. In some applications, the pecuniary attribute may measure income generated by a particular alternative instead. For example, in [Doiron and Yoo](#page-19-3) [\(2017\)](#page-19-3), each alternative is a junior nursing job, and the amount of income is salary earned from that job.

In most nonmarket valuation studies, the index function  $x_{nji}\beta$  is assumed to be linear in the pecuniary attribute. The marginal utility of money is then equal to  $-1$ times the cost coefficient or, alternatively, to the income coefficient itself. Let  $\beta_{k,c}$  be an entry in  $\beta_c$  that is the utility coefficient on attribute k. The WTP for attribute k can be evaluated as  $-1 \times \beta_{k,c}/\beta_{\text{cost},c}$  or  $\beta_{k,c}/\beta_{\text{income},c}$ , depending on whether the pecuniary attribute measures cost or income.[4](#page-7-0)

In the "cost" case, the syntax diagram for lclogitwtp2 is

```
lclogitwtp2, cost(varname) [nonlcom nlcom_options]
```
Similarly, in the "income" case, the syntax diagram for lclogitwtp2 is

```
lclogitwtp2, income(varname) [nonlcom nlcom_options]
```
<span id="page-7-0"></span><sup>4.</sup> Note that the WTP measure is class invariant only when numerator and denominator coefficients are both class invariant. Even when the numerator (denominator) coefficient is constrained to be class invariant, the WTP measure varies from class to class as long as the denominator (numerator) coefficient does.

The required option  $cost(varname)$  or income(varname) identifies the pecuniary attribute variable, whose coefficient enters the denominator of the WTP formula. When lclogit2 estimates are active, lclogitwtp2 simply reports the implied WTP measures. When lclogitml2 results are active, it also acts as a wrapper for Stata's nlcom command, which it uses to compute standard errors and confidence intervals for the implied WTP measures.

The two optional options are relevant only when lclogitml2 results are active:

nonlcom requests that the command skip the nlcom step and report the WTP measures without test statistics. The default is to execute the nlcom step.

nlcom options refers to options of nlcom; see  $[R]$  nlcom.

### 5 Examples

Just as in clogit, both lclogit2 and lclogitml2 require that the data  $y_{nit}$ ,  $x_{nit}$ , and  $z_n$  for each distinct triplet of indices  $\{n, j, t\}$  (see section 2 for the notation) be organized into a separate row in the dataset. As an example, consider transport.dta, available on the Stata Press website.[5](#page-8-0) This fictitious dataset has been generated to imitate a sample of  $N = 500$  decision makers choosing from  $J = 4$  alternative transport modes (car, public transport, bicycle, or walk) in each of  $T = 3$  choice situations. Each choice occasion refers to a different time of the year, so the decision maker's age in decades (age), income in \$10,000s (income), and full- or part-time employment status (parttime) may vary from occasion to occasion. Each alternative mode is described by its cost (trcost) in dollars and required travel time (trtime) in hours. Before we proceed, the contents of trtime will be modified to measure savings in travel time relative to walking. Following this change, the coefficient on trtime can be interpreted as the marginal utility of one hour saved in travel time relative to walking.

```
. use https://www.stata-press.com/data/r16/transport
(Transportation choice data)
. quietly by id t: replace trtime = trtime [4] - trtime [-n]
```
The first 12 rows of the dataset are displayed below. The variables id, t, and alt identify decision makers  $(n = 1, 2, \ldots, 500)$ , choice occasions  $(t = 1, 2, 3)$ , and alternatives  $(j = 1, 2, 3, 4)$ , respectively. Each row of choice is  $y_{n,i}$ , and each row of trcost and trtime is  $x_{nit}$ . Decision maker 1 turns out to be someone who traveled by car in all three occasions. While each row of age, income, and parttime records the decision maker's characteristics, it is repeated only within a choice occasion, not across all data rows associated with the same decision maker. In other words, the row does not make up  $z_n$ , and the three variables cannot be included in *varlist3* to model membership probabilities. Instead, users may consider interacting each demographic variable with trcost and traine and including the interaction terms in *varlist1* or *varlist2*. As [Train](#page-20-6)

<span id="page-8-0"></span><sup>5.</sup> This is an example dataset used by Stata 16's new cmxtmixlogit command, which allows users to fit mixed logit models for panel data. Compared with Hole's [\(2007c\)](#page-20-2) mixlogit, the new command provides more choices for mixing distributions and Monte Carlo integration methods.

[\(2009,](#page-20-6) chap. 3) explains, including the interaction terms is equivalent to specifying the utility coefficient on each attribute as a linear function of the demographic variables.

|     | id           | t              | alt     | choice   | trcost | trtime  | age | income | parttime  |
|-----|--------------|----------------|---------|----------|--------|---------|-----|--------|-----------|
| 1.  |              | 1              | Car     | 1        | 4.14   | 0.01    | 3.0 | 3      | Full-time |
| 2.  |              | 1              | Public  | $\Omega$ | 4.74   | $-0.29$ | 3.0 | 3      | Full-time |
| 3.  | 1            | 1              | Bicycle | $\Omega$ | 2.76   | $-0.23$ | 3.0 | 3      | Full-time |
| 4.  | 1            | 1              | Walk    | $\Omega$ | 0.92   | 0.00    | 3.0 | 3      | Full-time |
| 5.  |              | $\overline{2}$ | Car     | 1        | 8.00   | 0.25    | 3.2 | 5      | Full-time |
| 6.  |              | $\overline{2}$ | Public  | 0        | 3.14   | 0.27    | 3.2 | 5      | Full-time |
| 7.  | $\mathbf{1}$ | $\overline{2}$ | Bicycle | $\Omega$ | 2.56   | 0.21    | 3.2 | 5      | Full-time |
| 8.  | 1            | $\overline{2}$ | Walk    | $\Omega$ | 0.64   | 0.00    | 3.2 | 5      | Full-time |
| 9.  |              | 3              | Car     | 1        | 1.76   | 0.41    | 3.4 | 5      | Part-time |
| 10. | 1            | 3              | Public  | $\Omega$ | 2.25   | 0.09    | 3.4 | 5      | Part-time |
| 11. | 1            | 3              | Bicycle | 0        | 0.92   | $-0.47$ | 3.4 | 5      | Part-time |
| 12. | $\mathbf{1}$ | 3              | Walk    | $\Omega$ | 0.58   | 0.00    | 3.4 | 5      | Part-time |
|     |              |                |         |          |        |         |     |        |           |

. list in 1/12, sepby(t)

Like clogit, both lclogit2 and lclogitml2 require a variable that identifies all data rows associated with each distinct pair of decision maker  $n$  and choice occasion t. As the first command line below shows, such a variable can be generated using the egen command's group() function. To include alternative-specific intercepts in the LCL model, we create in the second command line alternative-specific constants. Variable asc1 is set to 1 in all data rows for car and 0 everywhere else. Variables asc2, asc3, and asc4 are similarly defined in relation to public transport, bicycle, and walk, respectively. The last variable will be excluded from the model to achieve identification.

```
. egen gid = group(id t)
```
. quietly tabulate alt, generate(asc)

How many classes, C, should LCL allow for? In many empirical studies, including my own [\(Yoo and Doiron 2013;](#page-20-7) [Doiron and Yoo 2017,](#page-19-3) [2020;](#page-19-4) [Oviedo and Yoo 2017\)](#page-20-5), this question is addressed by repeatedly fitting the same LCL model with different numbers of classes and inspecting which number leads to the best model in terms of the BIC. lclogit2 calculates and stores the fitted model's BIC in e(bic), facilitating this specification search.<sup>[6](#page-9-0)</sup>

<span id="page-9-0"></span><sup>6.</sup> The command also stores the Akaike information criterion (AIC) in e(aic) and the consistent Akaike information criterion (CAIC) in e(caic). AIC equals  $-2 \ln L + 2m$ , where  $\ln L$  is the maximized sample log likelihood and  $m$  is the total number of estimated parameters, that is, linearly independent coefficients in  $\bf{B}$  and  $\bf{\Theta}$  in [\(3\)](#page-4-1). BIC and CAIC penalize inclusion of extra parameters using penalty functions that increase in the number of decision makers, N: BIC =  $-2 \ln L + m \ln N$ and CAIC =  $-2 \ln L + m(1 + \ln N)$ . In my own experience, BIC and CAIC often favor the same number of classes. AIC almost always prefers more classes than BIC, but I have often found the convergence of AIC-preferred models dubious: their log-likelihood function is often not concave at the supposed maximum.

The lclogit2 example below shows that BIC is 2316.537 with two classes. The two-class model appears to be an optimal model for this fictitious dataset. While not reported, raising the number of classes (in  $nc1()$ ) to three slightly worsens BIC to 2318.831, and raising it further to four results in numerical convergence problems. For each class c, the output table reports the estimates of utility coefficients  $\beta_c$  and membership probability (that is, class share)  $\pi_{nc}(\Theta)$ . Users interested in the estimates of  $\Theta$ can inspect the full coefficient vector stored in e(b). In the present application, because  $z_n$  includes only the constant regressor (that is, varlist 3 is empty),  $\pi_{nc}(\Theta)$  is the same across all decision makers. If  $\pi_{nc}(\Theta)$  varies from decision maker to decision maker, the output table will report sample average class shares.

```
. lclogit2 choice, ncl(2) rand(trcost trtime asc1 asc2 asc3) group(gid) id(id)
> seed(1234)
Iteration 0: log likelihood = -1235.2979(output omitted )
Iteration 38: log likelihood = -1124.0883
Iteration 39: log likelihood = -1124.0881
Latent class model with 2 latent classes
```
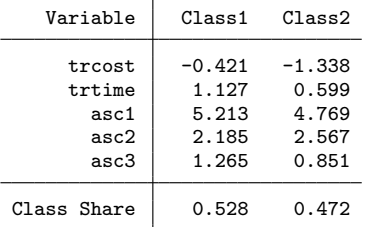

```
Note: Model estimated via EM algorithm
. display e(bic)
2316.537
```
To obtain standard errors for the lclogit2 estimates, users can pass the estimates through to lclogitml2 as initial values, as shown below. In the lclogitml2 output table, equations Class1, Class2, and Share1 correspond to  $\boldsymbol{\beta}_1,\boldsymbol{\beta}_2,$  and  $\boldsymbol{\theta}_1$ , respectively.<sup>[7](#page-10-0)</sup> The estimation results are stored in Stata's memory under the name ML 2 to be recalled later in other examples.

<span id="page-10-0"></span><sup>7.</sup> Users can request that the lclogitml2 results be reported in the lclogit2 output table by typing lclogit2 (without any other input) at the command prompt while lclogitml2 results are active.

```
. matrix start = e(b). lclogitml2 choice, ncl(2) rand(trcost trtime asc1 asc2 asc3) group(gid)
> id(id) from(start)
Iteration 0: log likelihood = -1124.0881
  (output omitted )
Iteration 3: log likelihood = -1124.0873
Latent class model with 2 latent classes
```
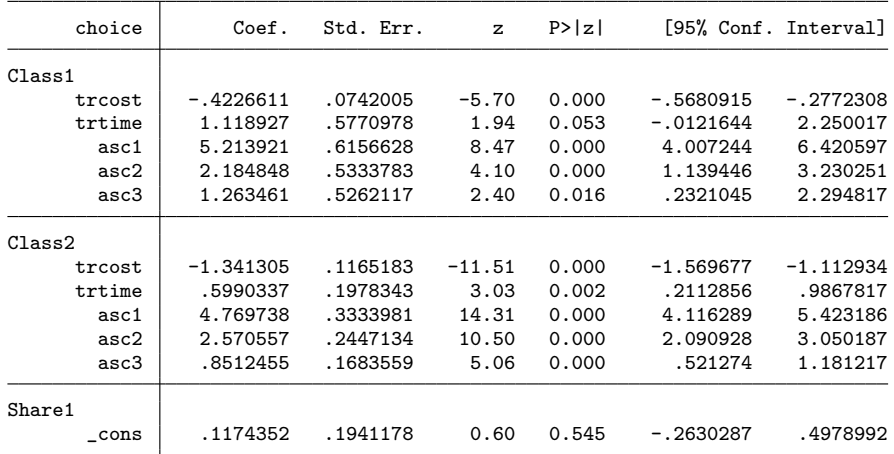

. estimates store ML\_2

Note that in the present example, lclogitml2 manages to locate a slightly higher sample log likelihood than lclogit2, even though theoretically the EM algorithm should have located a local maximum. This type of numerical difference may arise because the default of lclogit2 is to declare convergence when the relative increase in the log likelihood is smaller than ltolerance() (see section 3), whereas lclogitml2 uses Stata's gradient-based optimizers, which apply a more strict set of convergence criteria (see the help file for ml maximize). The tolcheck option of lclogit2, which was not available for lclogit, requests that the EM algorithm add the relative change in the coefficient vector as another criterion. Users who favor numerical accuracy over computational speed may execute lclogit2 with tolcheck to minimize, if not eliminate, the numeri-cal difference.<sup>[8](#page-11-0)</sup>

The new postestimation tool lclogitwtp2 allows users to convert the utility coefficients for Class1 and Class2 into their monetary equivalents or WTP measures. Because trcost measures the cost of each transport mode, the marginal utility of money is given by  $-1 \times$  its coefficient. Thus, lclogitwtp2 must be executed with cost(trost), instead of income(trcost), as the required option. The output is displayed below and includes standard errors and confidence intervals produced by nlcom because the active

<span id="page-11-0"></span><sup>8.</sup> Based on my experience, if users plan on using lclogit2 as a tool to obtain initial values for lclogitml2, the use of tolcheck is unlikely to alter the final results. Even without this option, lclogit2 can find a solution that is close to a local maximum, so toggling on tolcheck does not affect which maximum lclogitml2 finally converges to.

results are for  $lclogitm12.<sup>9</sup>$  $lclogitm12.<sup>9</sup>$  $lclogitm12.<sup>9</sup>$  Had the active results been for  $lclogit2$  instead, only the first table in the output would have been displayed. The coefficient on trtime in each class measures how much (in dollars) each person in that class is willing to pay for one hour saved in travel time relative to walking. To test a hypothesis involving two or more WTP coefficients, users may execute lclogitwtp2 with nlcom's post option and then use the test command.

. lclogitwtp2, cost(trcost) Willingness-to-pay (WTP) coefficients

| WTP for | $C1$ ass1 | Class2 |
|---------|-----------|--------|
| trtime  | 2.647     | 0.447  |
| asc1    | 12.336    | 3.556  |
| asc2    | 5.169     | 1.916  |
| asc3    | 2.989     | 0.635  |

Please wait: -nlcom- is calculating standard errors for the WTP coefficients.

C1\_trtime: \_b[Class1:trtime] / (-1 \* \_b[Class1:trcost]) C1\_asc1: \_b[Class1:asc1] /  $(-1 * _b[Class1:trost])$ C1\_asc2: \_b[Class1:asc2] /  $(-1 * _b[Class1:trcost])$  $C1$ <sub>\_asc</sub>3: \_b[ $C1$ ass1:asc3] /  $(-1 * _b[C1ass1:trost])$ C2\_trtime: \_b[Class2:trtime] / (-1 \* \_b[Class2:trcost])

C2\_asc1: \_b[Class2:asc1] / (-1 \* \_b[Class2:trcost])

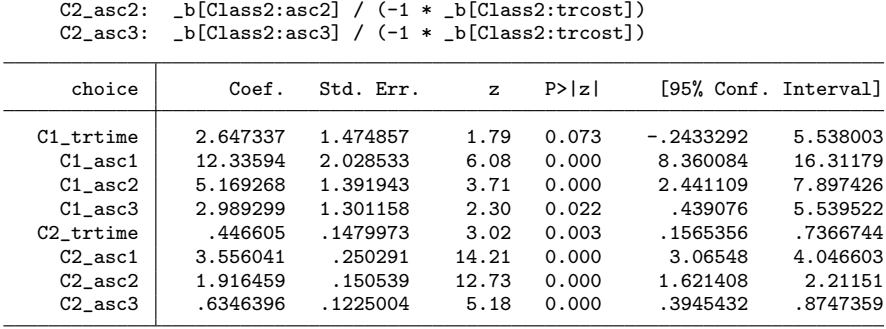

Both lclogit2 and lclogitml2 allow users to impose any set of linear constraints, defined by Stata's constraint command in the usual manner. The constraints may apply within the same class, as well as between different classes. In contrast, lclogit can incorporate within-class constraints only and has peculiar syntax requirements for inputting the constraints.[10](#page-12-1) The lclogitml2 example below constrains the coefficient on trcost to be the same across class 1 and class 2. The output is omitted from reporting because it is identical in substance to another output example to follow immediately.

<span id="page-12-0"></span><sup>9.</sup> Hole's [\(2007a\)](#page-19-2) wtp allows users to choose from three different approaches to computing confidence intervals for WTP that have been described in [Hole](#page-20-8) [\(2007b\)](#page-20-8). By acting as a wrapper for nlcom, lclogitwtp2 adopts the first of the three approaches, known as the delta method.

<span id="page-12-1"></span><sup>10.</sup> See [Pacifico and Yoo](#page-20-0) [\(2013\)](#page-20-0) for further information.

```
. constraint 1 [Class1]trcost = [Class2]trcost
. estimates restore ML_2
(results ML_2 are active now)
. matrix start = e(b). lclogitml2 choice, ncl(2) rand(trcost trtime asc1 asc2 asc3) group(gid)
> id(id) from(start) constraint(1)
  (output omitted )
```
In a two-class model, constraining a coefficient to be the same across class 1 and class 2 is equivalent to making that coefficient class invariant. Users can introduce class-invariant coefficients more conveniently by moving relevant attribute variables from varlist2 in rand() to varlist1 as illustrated below. The required option rand() and associated distinction between *varlist1* and *varlist2* are irrelevant to  $lcl$ ogit. The older command assumes that all coefficients vary from class to class and expects all attribute variables to be specified in the position of varlist1.

```
. estimates restore ML_2
(results ML_2 are active now)
. lclogitml2 choice trcost, ncl(2) rand(trtime asc1 asc2 asc3) group(gid)
> id(id) continue
Iteration 0: log likelihood = -1237.2847 (not concave)
  (output omitted )
Iteration 7: log likelihood = -1145.5241
Latent class model with 2 latent classes
```
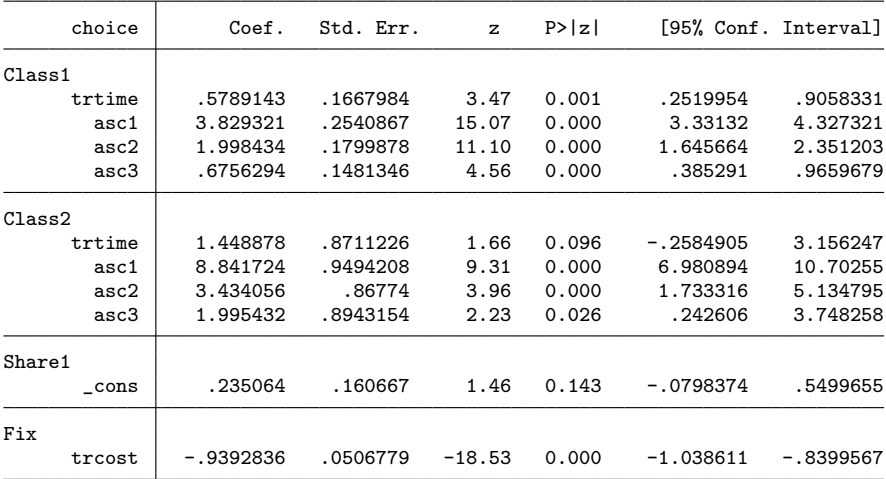

The EM algorithm used by lclogit2 fits an unconstrained model faster than a more parsimonious model that includes class-invariant coefficients or other types of between-class constraints on utility coefficients (Fiebig and Yoo  $2019$ ).<sup>[11](#page-14-0)</sup> As usual, the ml maximize techniques used by lclogitml2 tend to fit constrained models faster than unconstrained models, and users may therefore consider the sequence of estimation runs above as the default approach: using lclogit2 to fit an unconstrained model and then feeding the unconstrained estimates as starting values to lclogitml2, which imposes desired constraints. When the constrained maximum is far away from the unconstrained maximum, the default approach may result in convergence failure. In such cases, users may let lclogit2 impose the constraints despite the resulting slowdown and exploit the EM algorithm's numerical stability to locate the constrained maximum.

The new lclogit2 and lclogitml2 commands take advantage of Mata and can reduce computer run times considerably relative to their predecessors, especially when there are many estimated parameters. On a Windows 10 laptop with Intel i5-8250U CPU and 16 GB RAM, for example, the new commands can fit the unconstrained two-class model above almost twice as quickly as their predecessors: the lclogit2 run achieves convergence in about 11 seconds, and the subsequent lclogitml2 run in 9 seconds, whereas the equivalent lclogit and lclogitml runs take about 24 and 17 seconds, respectively. The run-time difference becomes more perceptible when the number of classes is increased to 3: the lclogit2 and lclogitml2 runs take about 75 and 30 seconds, whereas the lclogit and lclogitml runs take about 160 and 70 seconds. Of course, using Mata does not alter the fact that fitting a finite mixture model like LCL is a computer-intensive task. Lologit2 and lologitml2 estimation runs in authentic applications (as opposed to the present application using an example dataset) may still take several hours, if not days, of computer time.<sup>[12](#page-14-1)</sup>

### 6 Applications to other types of logit models

As explained by [Cameron and Trivedi](#page-19-5) [\(2005,](#page-19-5) 498) and reiterated by [Yan and Yoo](#page-20-9) [\(2019\)](#page-20-9), the conditional logit (clogit in Stata) formula inside the big parentheses of [\(1\)](#page-3-0) nests binary logit (logit) and multinomial logit (mlogit) formulas as special cases. Thus,

<span id="page-14-0"></span><sup>11.</sup> The EM algorithm fits an unconstrained model by fitting  $C$  separate clogit models to compute parameters  $\beta_1, \beta_2, \ldots, \beta_C$ . This class-by-class estimation approach, however, becomes no longer viable when some constraints apply between different classes. For example, whenever there is at least one class-invariant coefficient, the EM algorithm must carry out a computationally demanding task of estimating all C utility coefficient vectors simultaneously. [Train](#page-20-6) [\(2009,](#page-20-6) 308) reports a similar drawback of the Bayesian procedure for fitting mixed logit models; the procedure achieves convergence much faster when the model involves only random coefficients than when it involves a combination of random and nonrandom coefficients.

<span id="page-14-1"></span><sup>12.</sup> [Doiron and Yoo](#page-19-4) [\(2020\)](#page-19-4) report a four-class latent class model for a sample of 234 individuals making choices in a collective total of 11,208 occasions. The model specification was more specialized than LCL because it incorporated a variant of LCL known as latent class heteroskedastic rank-ordered logit (LHROL) [\(Yoo and Doiron 2013\)](#page-20-7), but the estimation routine was based on essentially the same Mata codes as lclogit2 and lclogitml2. On a Windows 7 desktop with Intel i7-4790 CPU and 32 GB RAM, estimating 291 parameters of the four-class model took 21 hours at the EM algorithm step and an additional 110 hours at the subsequent gradient-based optimization step that used technique(nr).

in principle, users can use clogit to obtain the same estimation results as logit and mlogit. In practice, this requires reorganization of data beforehand. In the reshape command's vernacular, clogit requires that the data be in "long" form, with multiple rows per each group identified by  $\text{group}()$ , whereas logit and mlogit require that the data be in "wide" form, with one row per each group. [Adkins](#page-19-6) [\(2011\)](#page-19-6) provides a detailed Stata example showing how to reorganize logit and mlogit data for the clogit analysis, which he attributes to [Cameron and Trivedi](#page-19-7) [\(2010\)](#page-19-7).

lclogit2 and lclogitml2 can estimate latent class extensions of logit and mlogit once the data have been suitably reorganized in accordance with Adkins's [\(2011\)](#page-19-6) example. Stata 15 introduced a new command, fmm, that can fit latent class extensions of several baseline models, including logit and mlogit. [13](#page-15-0) For cross-sectional data  $(T = 1)$ , the latent class logit and mlogit models that lclogit2 and lclogitml2 fit are equivalent to what fmm fits. But fmm cannot fit models for panel data ( $T \geq 2$ ) that consider preference class membership as the decision maker's time-invariant characteristic, that is, models that assume that someone from class  $c$  has the utility coefficient vector of that class throughout all time periods or choice occasions.<sup>[14](#page-15-1)</sup> lclogit2 and lclogitml2 can fit such panel models once a variable identifying decision makers has been specified in the option id().

Some stated preference surveys ask the decision makers to rank order all alternatives from most to least preferred, instead of simply asking them to choose their most preferred alternative. A popular baseline model for analyzing rank-ordered data is the rank-ordered logit ( $\text{rologit}$ ) model.<sup>[15](#page-15-2)</sup> Suppose that the decision maker rank orders three different jobs described by salary, availability of on-site parking (1 for abundant and 0 for limited), and full-time contract status (1 for yes and 0 for no).<sup>[16](#page-15-3)</sup> The data organization example below satisfies rologit's requirements, and the dependent variable rank shows that the decision maker's most preferred job is job A ( $\text{rank} = 3$ ) and least preferred job is job B ( $\text{rank} = 1$ ), with job C coming in between ( $\text{rank} = 2$ ).<sup>[17](#page-15-4)</sup>

<span id="page-15-0"></span><sup>13.</sup> As of Stata 16, fmm cannot fit the LCL model, because it does not support clogit as a component model. But fmm supports another type of logit model known as ordered logit (ologit). clogit and ologit are nonnested models, albeit both of them nest logit as special cases: there is no data reorganization trick that allows users to apply clogit to replicate ologit results. Consequently, lclogit2 and lclogitml2 cannot estimate latent class extensions of ologit, whereas fmm can.

<span id="page-15-1"></span><sup>14.</sup> The assumption of time-invariant class membership parallels how unobserved individual heterogeneity is handled in continuous mixture models such as random-effects probit (xtprobit) and panel-data mixed logit (cmxtmixlogit). The latent dependent variable model for xtprobit assumes that the intercept randomly varies across decision makers but remains constant within a decision maker. The latent dependent variable model for cmxtmixlogit assumes that the utility coefficients randomly vary across decision makers but remain constant within a decision maker.

<span id="page-15-2"></span><sup>15.</sup> In Stata 16, rologit was renamed to cmrologit. Because of slight variations to the syntax diagrams, my discussion refers to rologit.

<span id="page-15-3"></span><sup>16.</sup> This example is motivated by [Yoo and Doiron](#page-20-7) [\(2013\)](#page-20-7) and [Doiron and Yoo](#page-19-4) [\(2020\)](#page-19-4), who analyze rank-ordered data on entry-level nursing jobs at Australian hospitals. In the actual data, each job is described by salary and 11 nonsalary attributes that include, inter alia, parking availability, full-time contract status, the hospital's reputation, and opportunities for professional development.

<span id="page-15-4"></span><sup>17.</sup> The default assumption of rologit is that a higher level of rank indicates a more preferred alternative.

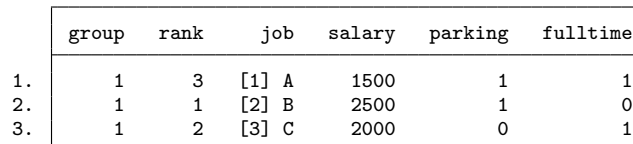

As [Train](#page-20-6) [\(2009,](#page-20-6) 156–158) points out, rologit is so closely related to clogit that users may apply clogit to replicate rologit, and users may apply the extensions of clogit such as mixlogit to estimate the corresponding extensions of rologit. It follows that users can use lclogit2 and lclogitml2 to fit what [Yoo and Doiron](#page-20-7) [\(2013\)](#page-20-7) call the latent class rank-ordered logit model.[18](#page-16-0) This requires that the rank-ordered data be reorganized in a way that allows clogit to replicate rologit. Under rologit, the probability of ranking job A, job C, and job B as best, second-best, and worst, respectively, is given by a product of two clogit probabilities: the probability of choosing job A from  $\{A, B, C\}$  and that of choosing job C from  $\{B, C\}$ .<sup>[19](#page-16-1)</sup> Therefore, in Train's vernacular, the rank-ordered data above can be "exploded" into data on two "pseudochoices", where the first pseudochoice is made from {A, B, C} and the second pseudochoice is made from {B, C}. The command block below explodes the rankordered data as suggested and displays the resulting pseudochoice data that satisfy the data organization requirements of clogit.

```
. generate choice = [rank == 3]. expand 2, generate(sbest)
(3 observations created)
. drop if rank == 3 & sbest == 1(1 observation deleted)
. replace choice = [rank == 2] if sbest == 1
(1 real change made)
. egen gid = group(group sbest)
```
. list, sepby(group)

<span id="page-16-0"></span><sup>18.</sup> [Yoo and Doiron](#page-20-7) [\(2013\)](#page-20-7) also describe a variant of latent class rank-ordered logit called LHROL, which accounts for the notion that decision makers may find it easier (or harder) to tell what their best alternative is than what their second-best alternative is. A command for estimating LHROL is available on the Canadian Journal of Economics website for [Doiron and Yoo](#page-19-4) [\(2020\)](#page-19-4). The command does not come with any help file, but it shares similar syntax diagrams with lclogit2 and lclogitml2.

<span id="page-16-1"></span><sup>19.</sup> In general, when there are J alternatives, a rologit probability is given by a product of  $J - 1$ clogit probabilities. The component clogit probabilities are the probability of choosing the best from all J alternatives; that of choosing the best from  $J-1$  alternatives excluding the best; that of choosing the best from  $J - 2$  alternatives excluding the first and second best; and so on.

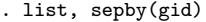

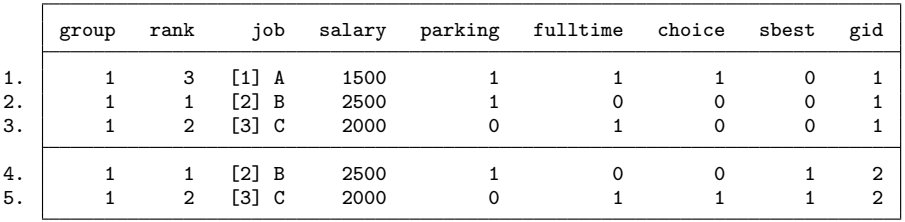

Given several pseudochoice data blocks organized as above, clogit, which replicates rologit, must be executed with the option group(gid) so that Stata can correctly identify data rows to be used in evaluating each clogit probability. lclogit2 and lclogitml2 must be executed with the options  $group(gid)$  and  $id(group)$ , where the variable group in the option id() allows Stata to recognize that the utility coefficients remain invariant across all pseudochoice situations arising from the same choice situation. If more than one choice situation is observed per decision maker, id() can be altered to specify a variable that identifies individual decision makers instead.

There is a well-known variant of rank ordering known as best–worst scaling (BWS) [\(Louviere, Flynn, and Marley 2015\)](#page-20-10). In an "object case" BWS task, the decision maker examines a set of attributes, say, {salary, parking, contract type}, and states which of those attributes are the most important (best) and least important (worst) to his or her decision making. A popular baseline model for analyzing object case BWS data is the maximum-difference (max-diff) logit model. Once its psychological foundations are stripped away, the max-diff logit model is algebraically identical to clogit, meaning that users can apply lclogit2 and lclogitml2 to fit what [Yoo and Doiron](#page-20-7) [\(2013\)](#page-20-7) call the latent class max-diff logit model. Specifically, when there are  $K$  attributes, the max-diff logit model is algebraically identical to a clogit model defined over  $K\times (K-1)$ alternatives, where each alternative is a particular two-permutation of the  $K$  attributes, that is, a distinct candidate pair of the best and worst attributes. To facilitate the max-diff analysis, we may organize the BWS data for the three-attribute example as follows:

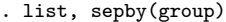

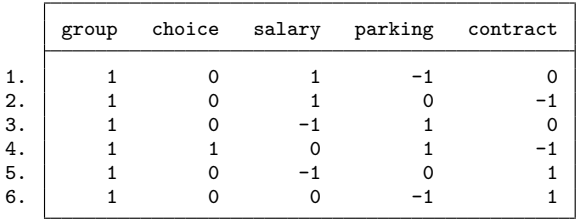

In the present example, each data row describes one of the  $3 \times 2 = 6$  candidate best–worst pairs. An attribute takes a value of 1 in the row where it makes up the most important or "best" element of the pair and −1 where it makes up the least important or "worst" element. The decision maker's BWS response appears in row 4, where the dependent variable choice takes a value of 1 and attributes parking and contract take values of 1 and  $-1$ , respectively; the decision maker has stated that parking is the best attribute and contract type the worst attribute. Given several BWS data blocks organized in this way, the max-diff logit model can be fit by running a clogit regression of choice on any  $K - 1 = 2$  out of the  $K = 3$  attributes, where one attribute is omitted to achieve identification and the option group(group) must be specified to identify choice situations. Loogit2 and Loogitml2 can be used to extend the baseline clogit model as usual. Note that the clogit index  $(x_{nji}\beta$  in section 2) for each row is now the best–worst utility difference of the pair that it describes, for example,  $\beta_{\text{parking}} - \beta_{\text{contrast}}$  in row 4. The term "maximum difference" refers to the assumption that the decision maker chooses the pair that maximizes the best–worst utility difference.

Another type of BWS known as "profile case" BWS is identical to the object case, except that each attribute in question is associated with a particular level descriptor. For example, the decision maker may examine and state the best and worst out of three attribute levels, {salary of \$2,000, limited on-site parking, part-time contract}. [20](#page-18-0) The max-diff logit model for this type of response is algebraically identical to clogit too, and the data can be organized similarly to the object case example. For a full example of how to organize profile case data, see the Canadian Journal of Economics website for [Doiron and Yoo](#page-19-4) [\(2020\)](#page-19-4).

lclogit2 and lclogitml2 assume that the LCL model has been specified in what [Train and Weeks](#page-20-11) [\(2005\)](#page-20-11) classify as the "preference space". Each estimated coefficient on an attribute is a utility coefficient, and lclogitwtp2 should be used to obtain the corresponding WTP measure. An alternative approach is to reparameterize the model in the "WTP space" by specifying the sample log likelihood directly as a function of the WTP measures. Hole's [\(2007c,](#page-20-2) [2015\)](#page-20-12) mixlogit and mixlogitwtp commands allow users to fit multivariate normal mixture logit models in the preference space and WTP space, respectively. The two commands lead to substantively different estimation results because, as explained by [Train and Weeks](#page-20-11) [\(2005\)](#page-20-11), multivariate normal utility coefficients do not imply multivariate normal WTP measures, and vice versa, unless the marginal utility of money is constant across all decision makers. $^{21}$  $^{21}$  $^{21}$ 

In the context of a finite or discrete mixture logit model, which LCL is, whether users fit the model in one space or another is less critical. As [Oviedo and Yoo](#page-20-5) [\(2017\)](#page-20-5) point out, the set of mass points in a discrete mixing distribution that maximizes the

<span id="page-18-0"></span><sup>20.</sup> [Yoo and Doiron](#page-20-7) [\(2013\)](#page-20-7) and [Doiron and Yoo](#page-19-4) [\(2020\)](#page-19-4) provide further information on identification and interpretation of the max-diff logit models' coefficients and their comparisons with the traditional clogit utility coefficients. Neither the max-diff logit model nor the BWS elicitation method is our own contribution, though I believe that empirical economists may find our exposition more accessible than other comparable sources. The statistical and data-collection methods originate from a series of articles by Louviere, Flynn, and Marley, which is referenced in their book [\(Louviere,](#page-20-10) [Flynn, and Marley 2015\)](#page-20-10).

<span id="page-18-1"></span><sup>21.</sup> A brief explanation for the difference between the preference space and WTP space results would be that a WTP measure is a ratio of two utility coefficients, and a ratio of two normal random variables is not a normal random variable.

sample log-likelihood function is invariant to whether the model is parameterized in the preference space or the WTP space. Therefore, the WTP measures derived from the utility coefficients (using lclogitwtp2) are the same as what users would have obtained if they reparameterized the model to fit the WTP measures directly.

## 7 Acknowledgments

I thank an anonymous reviewer for helpful comments and constructive suggestions. I also thank users of lclogit for their feedback on the older command.

## 8 Programs and supplemental materials

To install a snapshot of the corresponding software files as they existed at the time of publication of this article, type

```
. net sj 20-2<br>. net install st0601
                              (to install program files, if available)
. net get st0601 (to install ancillary files, if available)
```
# 9 References

- <span id="page-19-6"></span>Adkins, L. C. 2011. Alternative specific logit. [http: // www.learneconometrics.com /](http://www.learneconometrics.com/class/6243/notes/Alternative Specific Logit.pdf) [class / 6243 / notes /Alternative Specific Logit.pdf.](http://www.learneconometrics.com/class/6243/notes/Alternative Specific Logit.pdf)
- <span id="page-19-0"></span>Bhat, C. R. 1997. An endogenous segmentation mode choice model with an application to intercity travel. Transportation Science 31: 34–48. [https: //doi.org / 10.1287 / trsc.](https://doi.org/10.1287/trsc.31.1.34) [31.1.34.](https://doi.org/10.1287/trsc.31.1.34)
- <span id="page-19-5"></span>Cameron, A. C., and P. K. Trivedi. 2005. Microeconometrics: Methods and Applications. New York: Cambridge University Press.
- <span id="page-19-7"></span>. 2010. Microeconometrics Using Stata. Rev. ed. College Station, TX: Stata Press.
- <span id="page-19-3"></span>Doiron, D., and H. I. Yoo. 2017. Temporal stability of stated preferences: The case of junior nursing jobs. Health Economics 26: 802–809. [https: // doi.org / 10.1002 / hec.](https://doi.org/10.1002/hec.3350) [3350.](https://doi.org/10.1002/hec.3350)
	- . 2020. Stated preferences over job characteristics: A panel study. Canadian Journal of Economics 53: 43–82. [https: // doi.org / 10.1111 / caje.12431.](https://doi.org/10.1111/caje.12431)
- <span id="page-19-4"></span><span id="page-19-1"></span>Fiebig, D. G., and H. I. Yoo. 2019. Econometrics of stated preferences. In The Oxford Encyclopedia of Health Economics, ed. A. M. Jones. Oxford: Oxford University Press. https://doi.org/10.1093/acrefore/9780190625979.013.92.
- <span id="page-19-2"></span>Hole, A. R. 2007a. wtp: Stata module to estimate confidence intervals for willingness to pay measures. Statistical Software Components S456808, Department of Economics, Boston College. [https: //ideas.repec.org / c / boc / bocode / s456808.html.](https://ideas.repec.org/c/boc/bocode/s456808.html)

<span id="page-20-8"></span>. 2007b. A comparison of approaches to estimating confidence intervals for willingness to pay measures. Health Economics 16: 827–840. [https: // doi.org / 10.1002 /](https://doi.org/10.1002/hec.1197) [hec.1197.](https://doi.org/10.1002/hec.1197)

<span id="page-20-2"></span><sup>2007</sup>. Fitting mixed logit models by using maximum simulated likelihood. Stata Journal 7: 388–401. [https: // doi.org / 10.1177 / 1536867X0700700306.](https://doi.org/10.1177/1536867X0700700306)

<span id="page-20-12"></span>. 2015. mixlogitwtp: Stata module to estimate mixed logit models in WTP space. Statistical Software Components S458037, Department of Economics, Boston College. [https: //ideas.repec.org / c / boc / bocode / s458037.html.](https://ideas.repec.org/c/boc/bocode/s458037.html)

- <span id="page-20-10"></span>Louviere, J. J., T. N. Flynn, and A. A. J. Marley. 2015. Best-Worst Scaling: Theory, Methods and Applications. Cambridge: Cambridge University Press.
- <span id="page-20-5"></span>Oviedo, J. L., and H. I. Yoo. 2017. A latent class nested logit model for rank-ordered data with application to cork oak reforestation. Environmental and Resource Economics 68: 1021–1051. [https: // doi.org / 10.1007 / s10640-016-0058-7.](https://doi.org/10.1007/s10640-016-0058-7)
- <span id="page-20-0"></span>Pacifico, D., and H. I. Yoo. 2013. lclogit: A Stata command for fitting latent-class conditional logit models via the expectation-maximization algorithm. Stata Journal 13: 625–639. [https: // doi.org / 10.1177 / 1536867X1301300312.](https://doi.org/10.1177/1536867X1301300312)
- <span id="page-20-3"></span>Rabe-Hesketh, S., A. Skrondal, and A. Pickles. 2002. Reliable estimation of generalized linear mixed models using adaptive quadrature. Stata Journal 2: 1–21. [https: // doi.](https://doi.org/10.1177/1536867X0200200101) [org / 10.1177 / 1536867X0200200101.](https://doi.org/10.1177/1536867X0200200101)
- <span id="page-20-4"></span>Revelt, D., and K. Train. 1998. Mixed logit with repeated choices: Households' choices of appliance efficiency level. Review of Economics and Statistics 80: 647–657. [https:](https://doi.org/10.1162/003465398557735) [// doi.org / 10.1162 / 003465398557735.](https://doi.org/10.1162/003465398557735)
- <span id="page-20-11"></span>Train, K., and M. Weeks. 2005. Discrete choice models in preference space and willingness-to-pay space. In Applications of Simulation Methods in Environmental and Resource Economics, ed. R. Scarpa and A. Alberini, 1–16, 1–16. Dordrecht: Springer.
- <span id="page-20-1"></span>Train, K. E. 2008. EM algorithms for nonparametric estimation of mixing distributions. Journal of Choice Modelling 1: 40–69. [https: // doi.org / 10.1016 / S1755-5345\(13\)](https://doi.org/10.1016/S1755-5345(13)70022-8) [70022-8.](https://doi.org/10.1016/S1755-5345(13)70022-8)

<span id="page-20-6"></span>. 2009. Discrete Choice Methods with Simulation. 2nd ed. Cambridge: Cambridge University Press.

- <span id="page-20-9"></span>Yan, J., and H. I. Yoo. 2019. Semiparametric estimation of the random utility model with rank-ordered choice data. Journal of Econometrics 211: 414–438. https://doi. [org / 10.1016 / j.jeconom.2019.03.003.](https://doi.org/10.1016/j.jeconom.2019.03.003)
- <span id="page-20-7"></span>Yoo, H. I., and D. Doiron. 2013. The use of alternative preference elicitation methods in complex discrete choice experiments. Journal of Health Economics 32: 1166–1179. [https: // doi.org / 10.1016 / j.jhealeco.2013.09.009.](https://doi.org/10.1016/j.jhealeco.2013.09.009)

#### About the author

Hong Il Yoo is an associate professor in economics at Durham University Business School, Durham University, UK.